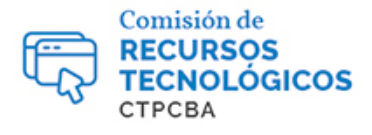

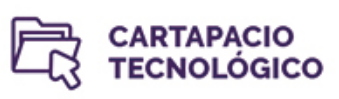

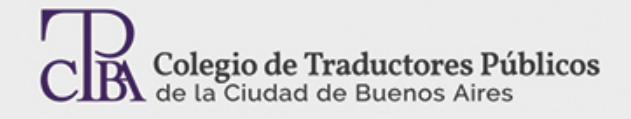

# Organización de carpetas y archivos

*Jueves 01 de junio de 2017 Por la Trad. Pública Analía Bogdan. Revisión (julio 2019): Trad. Pública María Laura Palmisano*

 La organización de nuestras carpetas y archivos es un tema que muchas veces se minimiza o no se aborda adecuadamente. Sin embargo, a medida que vamos gestionando proyectos y guardando la información pertinente, que muchas veces incluye numerosos archivos para un solo trabajo de traducción, se pone de manifiesto la necesidad de organizarnos. La organización efectiva de la información no solo nos permitirá agilizar el proceso de traducción, sino encontrar fácilmente lo que estamos buscando (por ejemplo archivos ya traducidos, memorias, glosarios, etc.). Para esto es imperioso llevar a cabo una correcta clasificación y denominación del material.

En esta nota presentamos una forma de organización de carpetas que creemos efectiva y útil; sin embargo, es claro que cada profesional puede encontrar su propia organización y estructura de carpetas según sus preferencias o circunstancias particulares.

Para comenzar sugerimos **colocar dentro de una única carpeta** todo lo relativo a nuestra labor profesional. Esto hace más fácil que hagamos resguardos o actualizaciones de la información ya que sólo debemos grabar o actualizar una única carpeta. Dentro de esa carpeta de labor profesional, podemos incluir subcarpetas tales como:

### Carpeta de proyectos

En esta carpeta podemos incluir subcarpetas por cliente y cada carpeta de clientes tendrá a su vez subcarpetas con el nombre del proyecto o sector y alguna referencia de fecha, tal como se muestra debajo:

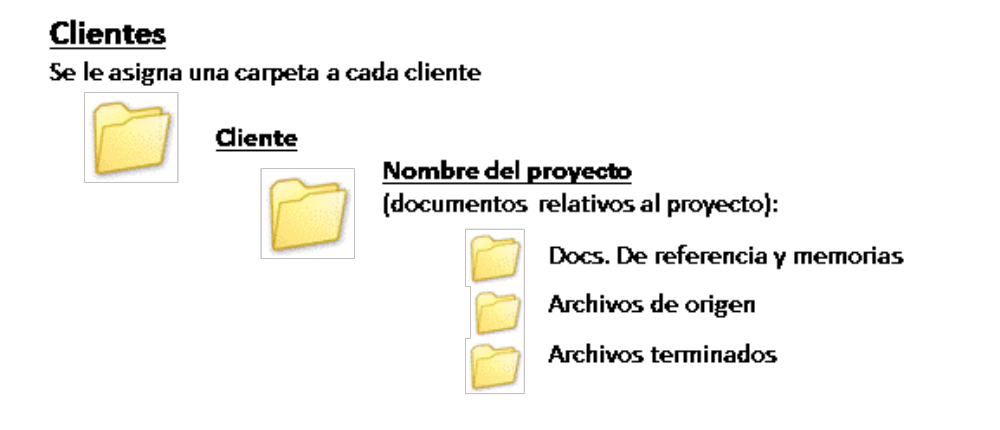

Diccionarios, glosarios y material de referencia

En esta carpeta podemos organizar subcarpetas temáticas donde se incluya material de referencia y glosarios por tema en particular

## Memorias

En esta carpeta podemos organizar subcarpetas temáticas donde se incluyan las memorias de cada tema en particular. Si bien es importante que las memorias estén ubicadas en la misma carpeta donde se guardó el proyecto de traducción, es de suma ayuda contar con una carpeta de memorias por tema ya que podríamos olvidar el nombre o ubicación del proyecto que dio origen a cierta memoria.

### Contabilidad

En esta carpeta podemos incluir subcarpetas tales como Facturas, Ingresos y gastos y toda la información que nos permita hacer el seguimiento contable y financiero de nuestra actividad y además de organizar la información a ser presentada a ante la autoridad fiscal correspondiente.

### Cuestiones Impositivas

Si bien no se relaciona directamente con la actividad de traducir, no podemos dejar de nombrar la importancia de tener nuestros registros impositivos debidamente organizados, ya que también hace a nuestro profesionalismo el estar al día en cuanto a estas cuestiones, tanto frente al cliente como frente a las autoridades fiscales. Aquí podemos incluir subcarpetas relativas a presentaciones impositivas, pagos, inscripciones, etc.

### Herramientas y funcionalidades que ayudan a encontrar información en nuestra PC*.*

Windows cuenta con una función básica para encontrar datos en los nombres de los archivos o dentro de estos mediante la indexación (Inicio: Buscar archivos y programas).

Asimismo, cuenta con funcionalidades que nos permiten simplificar la ubicación de carpetas, tales como la función de anclaje de carpetas en "Carpetas recientes" que nos permite acceder con rapidez a carpetas que utilizamos periódicamente (simplemente se arrastra la carpeta que queremos anclar hacia el ícono de carpeta que ya está anclado en la Barra de tareas).

También existen herramientas de búsqueda independientes tales como "Everything" [\(www.voidtools.com\)](http://www.voidtools.com/) que permite indexar todos los nombres de los archivos y carpetas de una PC, el resultado de la búsqueda se muestra en segundos. Se puede buscar cualquier parte del nombre del archivo (uso de comodines, por ejemplo: "Contrato\*.docx") tal como se muestra debajo:

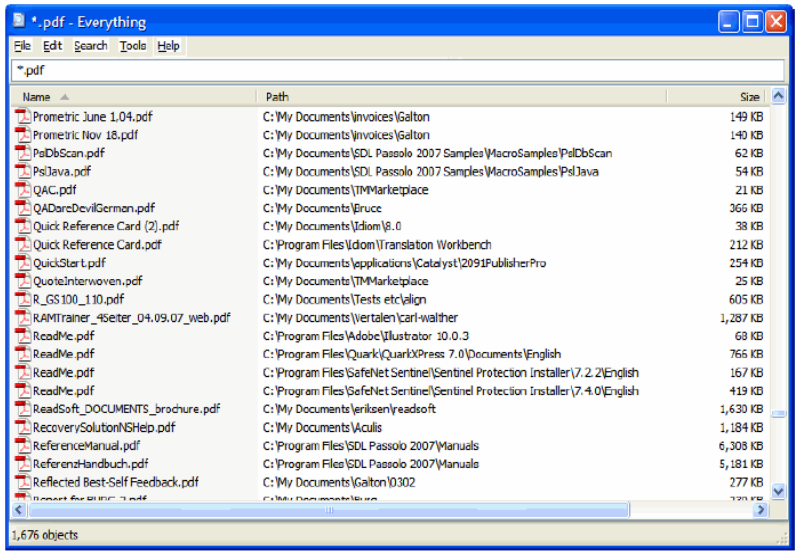

"DT Search" (www.dtsearch.com) es otra herramienta independiente que permite buscar, de forma casi instantánea, terabytes de texto contenido en una computadora personal o inclusive en Internet. Esto es de suma utilidad cuando recordamos haber traducido alguna vez cierto término o frase, pero no estamos seguros de su ubicación. Con DT Search la búsqueda es realmente integral y no se limita al nombre de archivo o carpeta, además los resultados se muestran con gran celeridad.

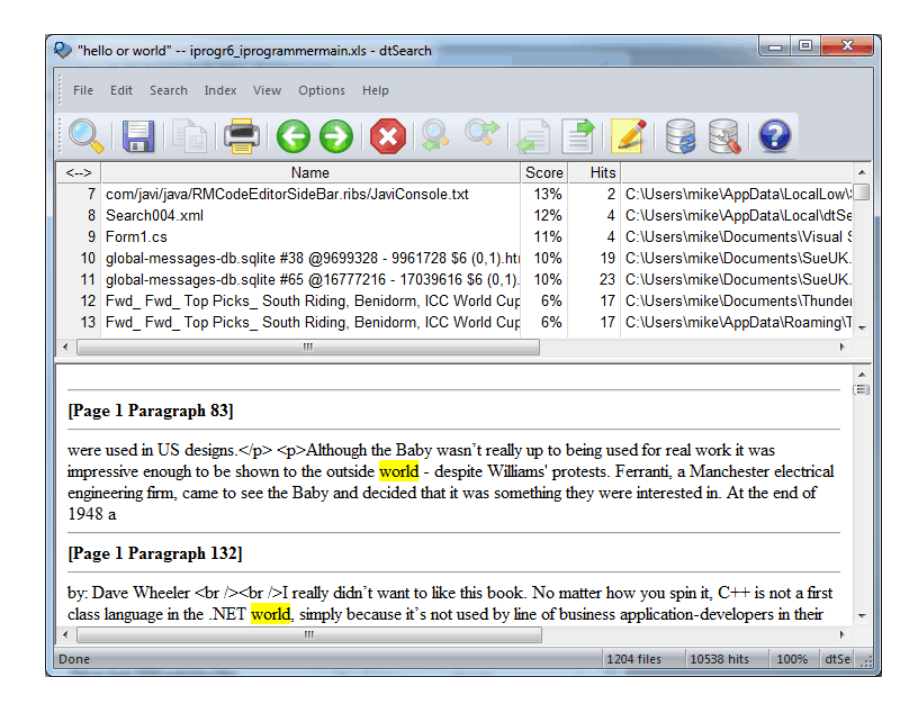